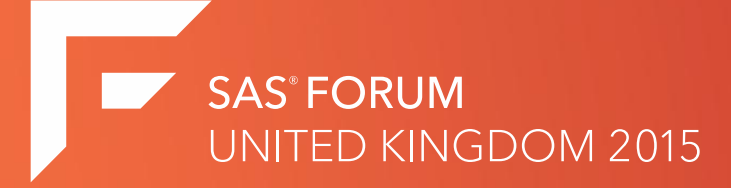

#### FRAUD DETECTION & PREVENTION USING SOCIAL NETWORK ANALYSIS

**BY Lekan Omodara**

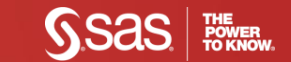

## Agenda

- Introduction
- Financial cost of fraud in the UK
- SAS Fraud Framework components
- FCM & SNA
- Steps in FCM & SNA
- Prevention and Detection in Financial sector

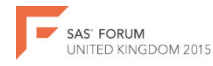

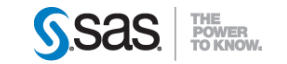

#### Introduction

#### **What is Fraud?**

Fraud is a criminal activity and is defined as Abuse of position, or false representation or prejudicing someone's right for personal gain

Simply: Fraud is an act of deception intended for personal gain or cause a loss to another party

-*SFO, UK*

#### There is always a Financial Implication to every fraud attempts in any organisation

- If it is successful, the company will lose money
- If it is not successful, the company may spend money to investigate or redeem their image

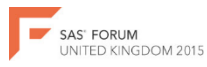

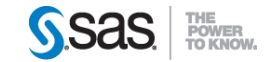

#### Financial Implication

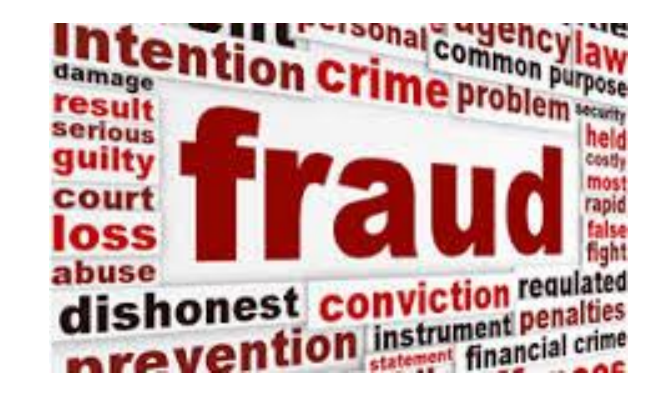

The UK economy lost £52bn from fraud, according to the 2013 report by the National Fraud Authority.

The financial and insurance only experience fraud activities of £5.4bn.

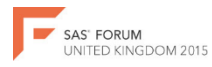

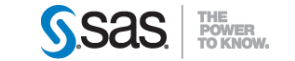

#### SAS Fraud Framework

Fraud Framework consists of software products designed to detect and prevent fraud, waste, and abuse for organisation in banking, government, health care, and insurance

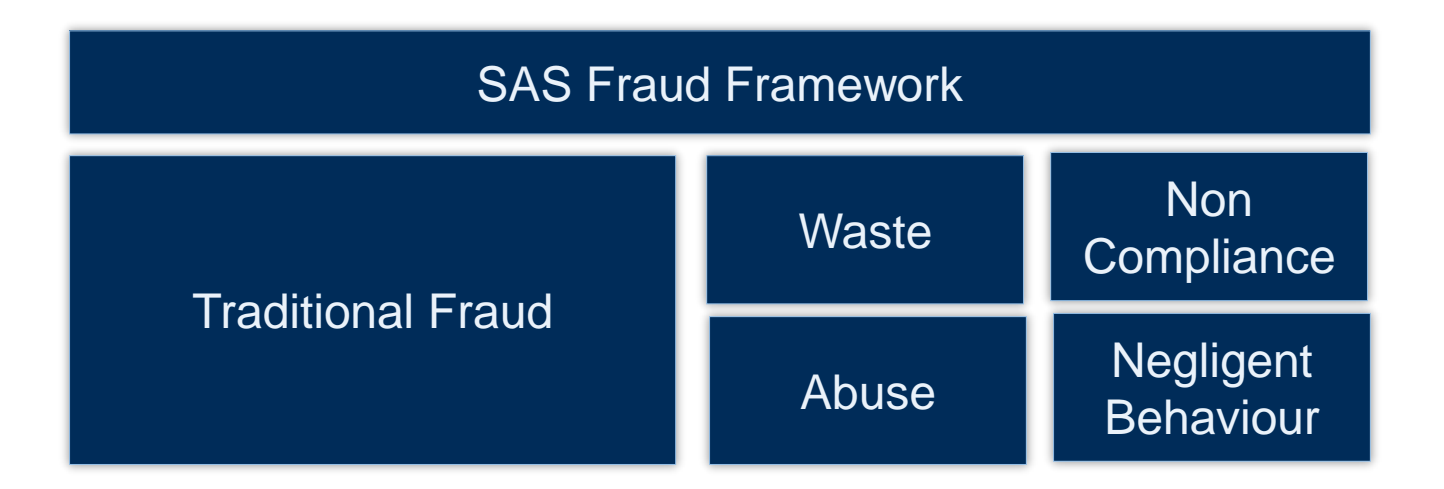

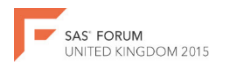

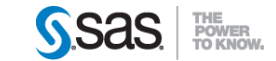

#### SAS Fraud Framework

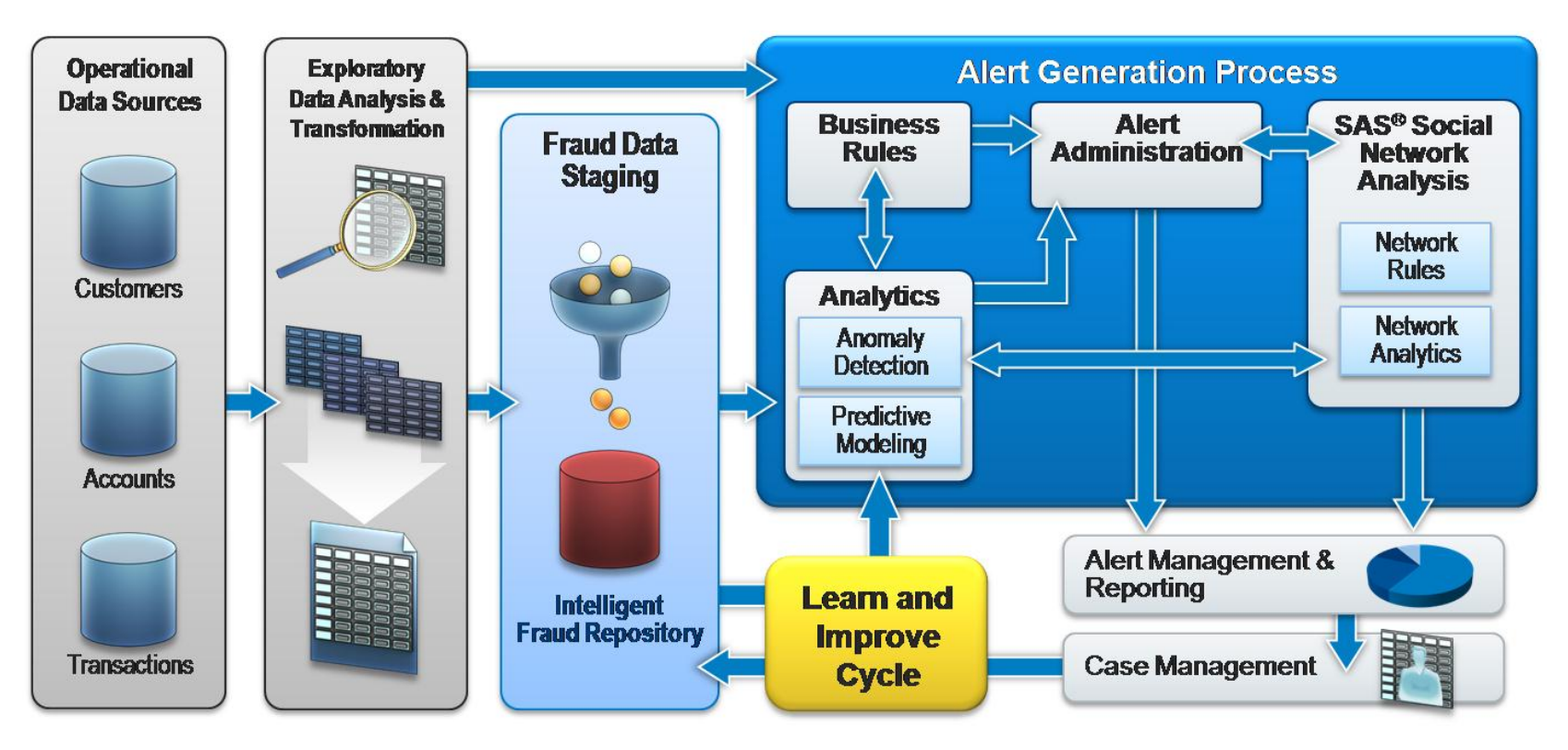

**POWER**<br>TO KNOW.

**FORUM** 

JNITED KINGDOM 2015

## SAS Software Product – Fraud Specific

The Fraud Framework also contains the following two fraud-specific products:

- SAS Financial Crime Monitor (FCM)
- SAS Social Network Analysis Server (SNA)

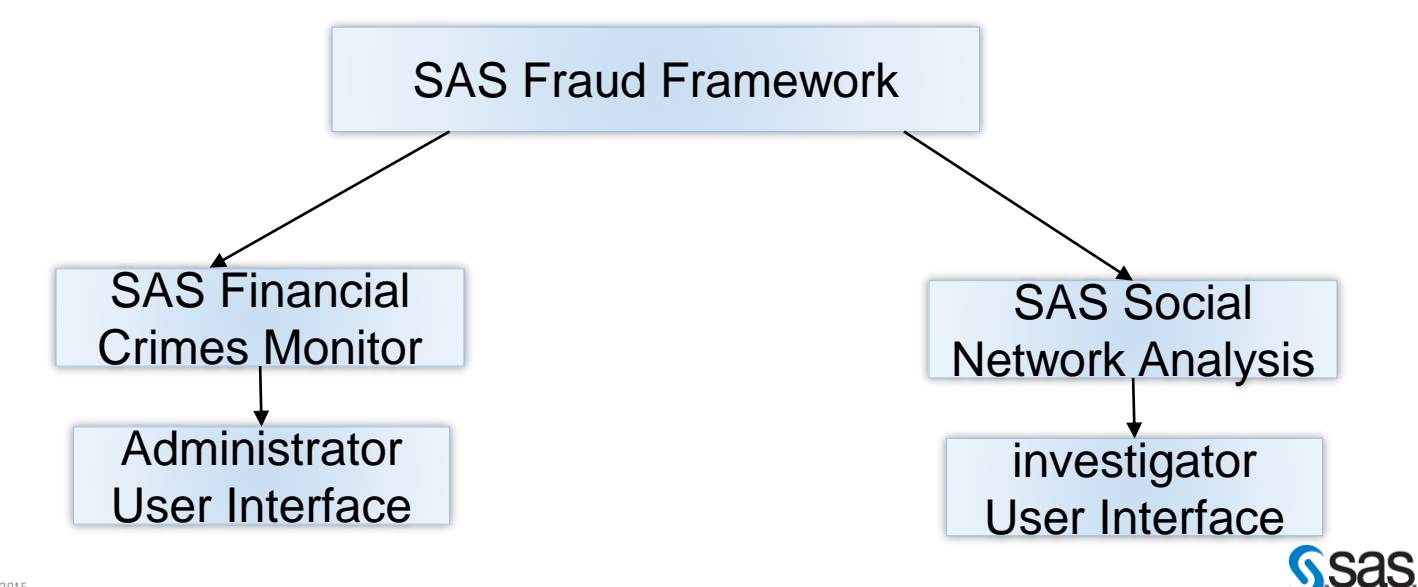

#### SAS Fraud Framework Users

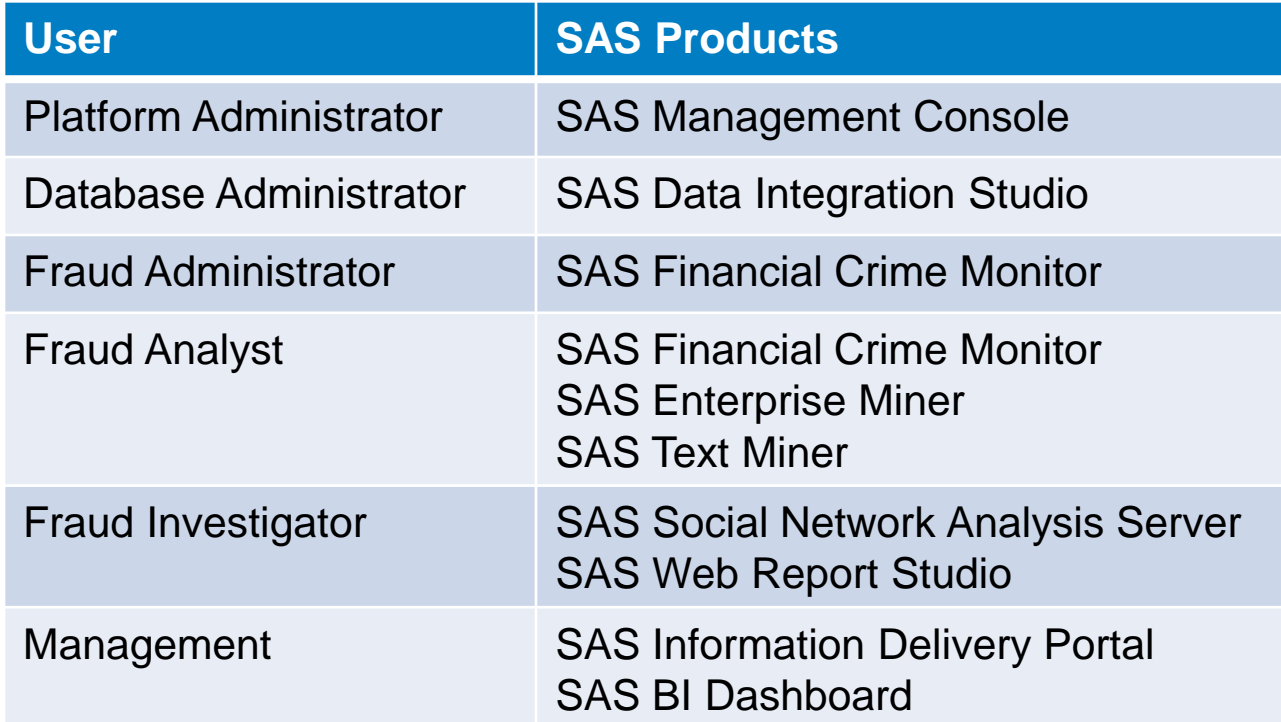

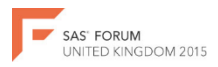

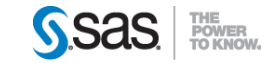

## Financial Crime Monitor (FCM)

SAS Financial Crimes Monitor is an administrator interface responsible for the generation and administration of alerts

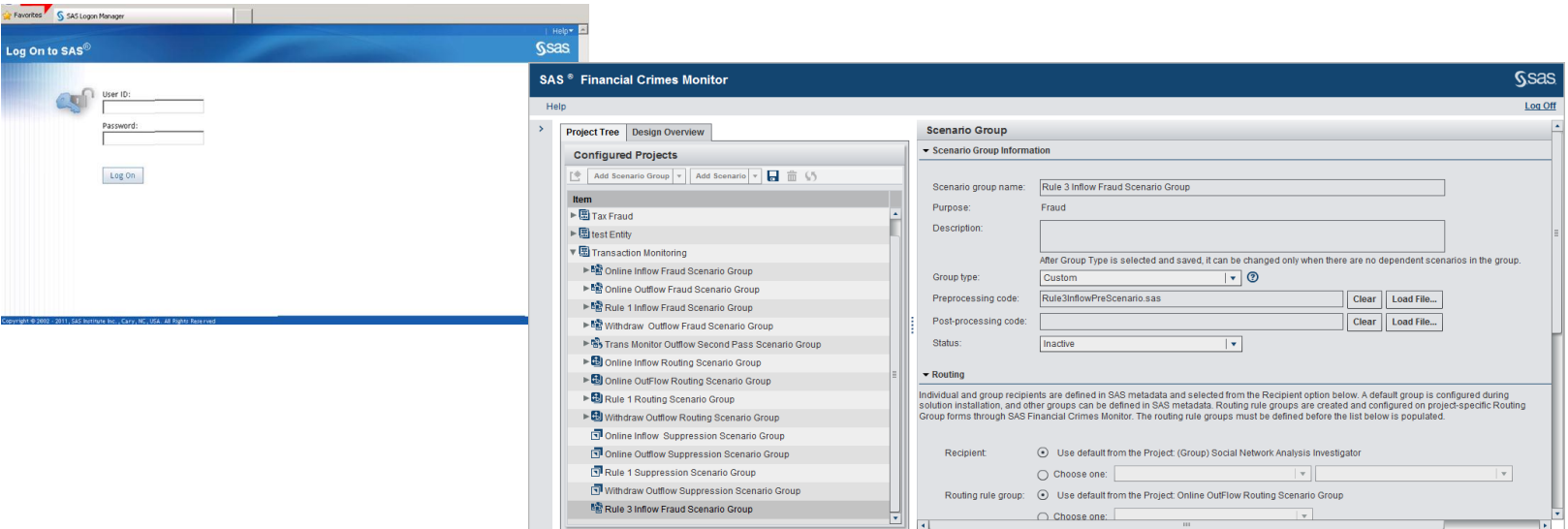

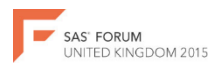

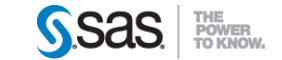

#### Business Rules & Scenario

- Unusual low cumulative lodgment
- Unusual quick succession of Online Outflow
- Inflow with uncorrelated amount (Sudden lodgement)
- Count of outflow in a day greater than the count of outflow in the last 3 months
- Non active account with un-usual inflow
- KYC account with similar details
- Accident with Around Same area
- Claims with Same doctor or GP
- Claims around same postcode

Alert can also be generated through the enterprise miner model.(Analytics)

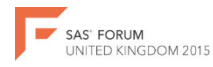

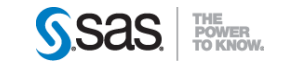

## Tasks and Processing

There are four main tasks and processing that need to be perform during the implementation of the FCM

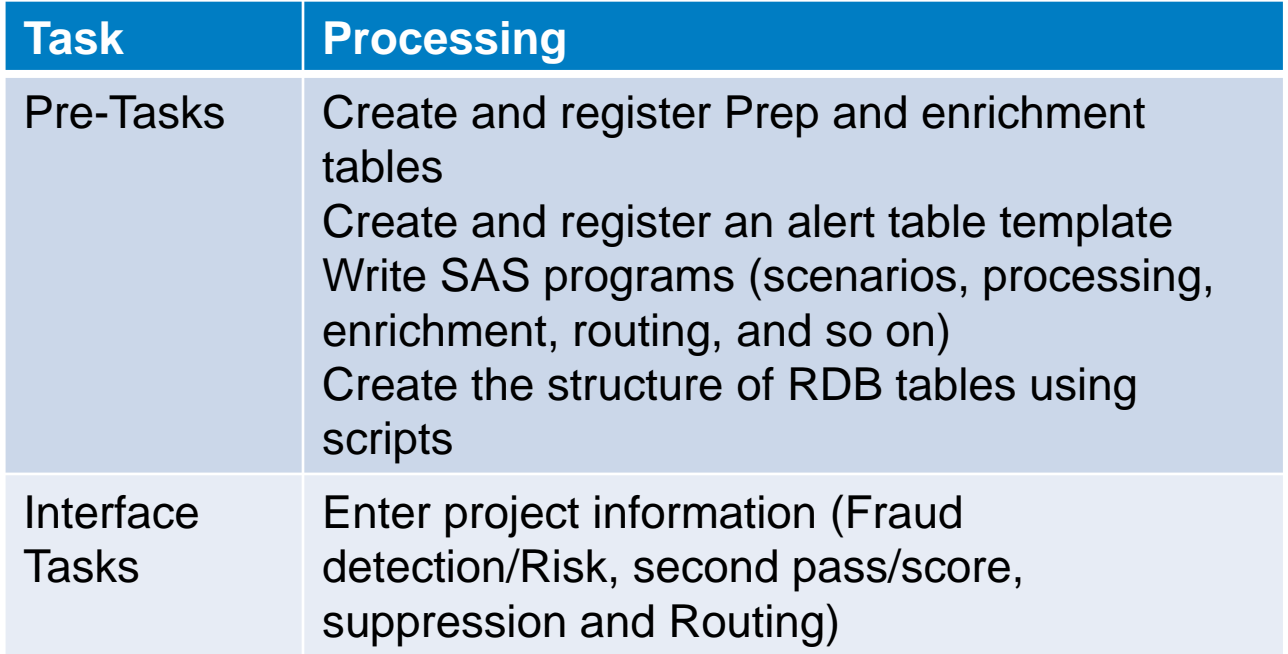

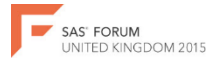

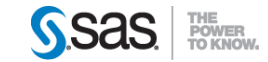

#### Task & Processing

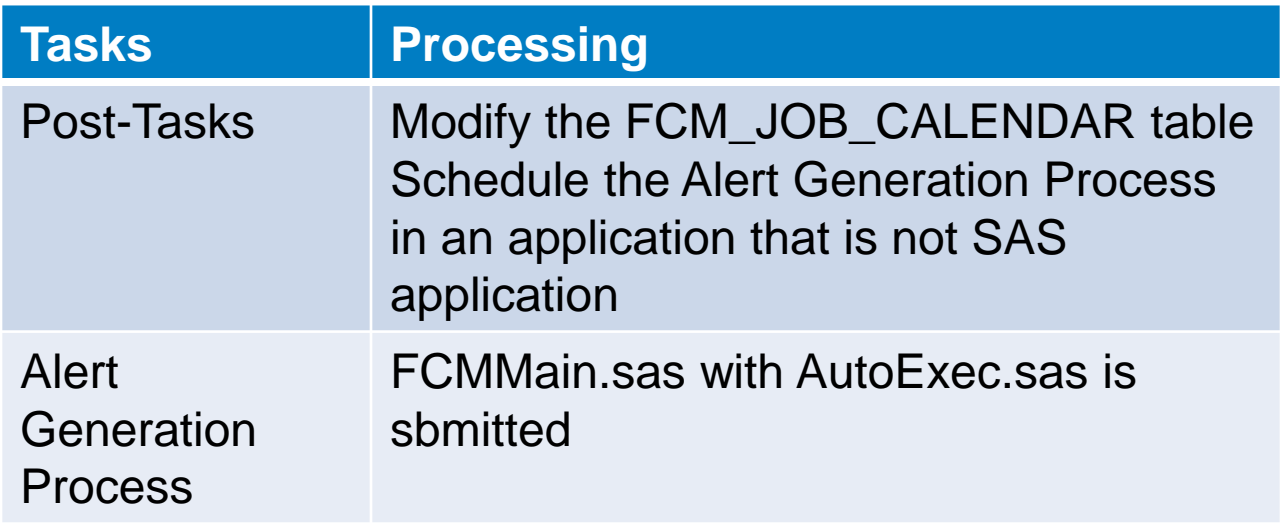

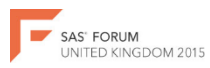

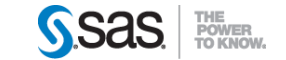

#### Alert Generation Process AGP

Data Makes everything clearer? – Do you agree with this?

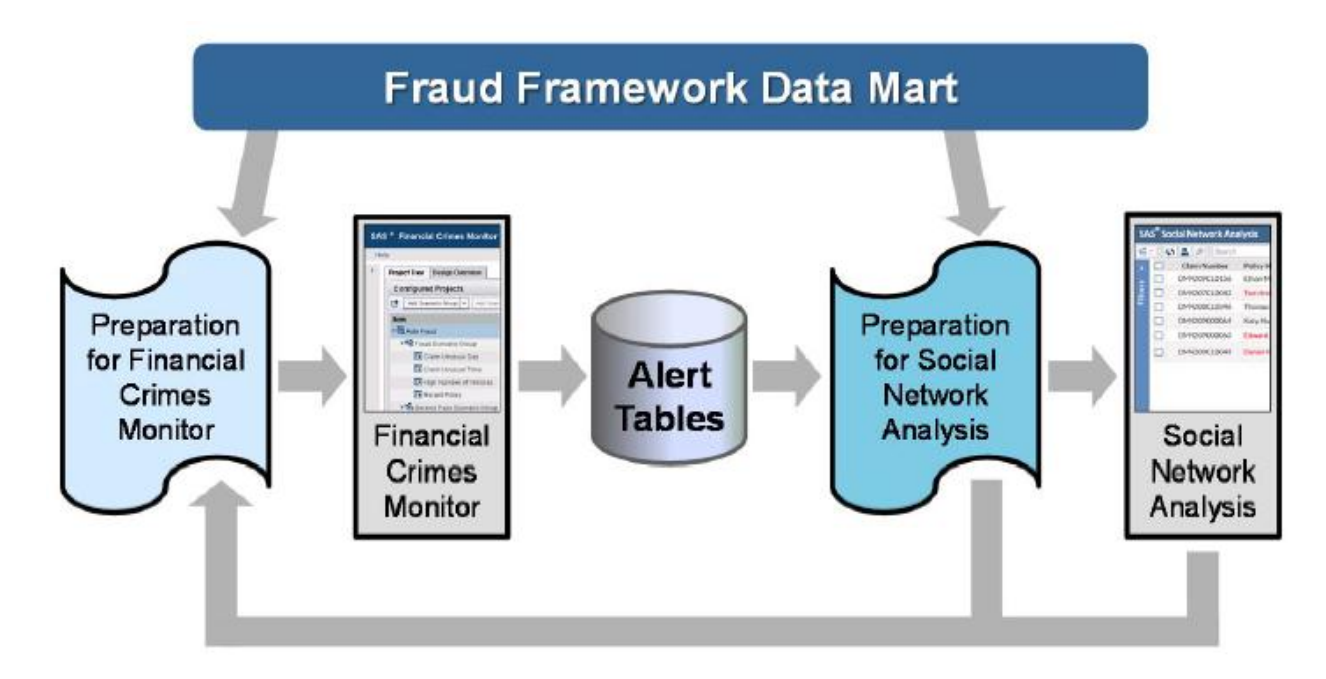

#### An Alert is a potential indicator of Fraud - sas

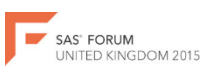

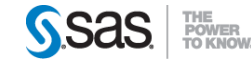

#### Alert Generation Process consists of 6 steps

- Fraud Detection and Risk Scenario :
	- First pass Auto type fraud detection and Risk scenario are executed, with respect to a specific table sorted to variable
	- First pass custom type fraud detection and risk scenario are executed
- Second pass scenario :
	- Second pass scenario are executed, if defined against the data from the first pass based on the run order specified at the second pass group level
- Enrichment : Alerts are enriched if enrichment code is specified
- Scoring :
	- Data is further processed. Current fraud detection and risk alerts are combined with active historical fraud detection and risk alerts
	- The combined alerts are scored

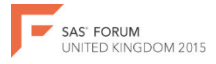

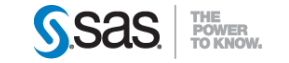

#### Alert Generation Process

- The process of reduction is initiated on the current–day risk alert
	- Any risk alert whose entity exists with a current-day fraud detection
	- If the overall actionable entity score for an entity not currently win a fraud alert exceeds the specified threshold, then those alerts are retained, A new record is created in the current-day alert table for that entity.
	- The remaining risk alerts are dropped because they do not have an entry with a current-day fraud alert and they do not exceed the specified threshold
- Suppression : Alerts are supressed based on suppression scenario and run order specified, if defined
- Routing : Alerts are routed based on routing scenarios and run order specified, if defined

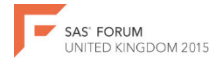

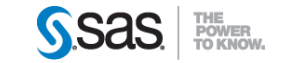

#### Financial Crime Monitor

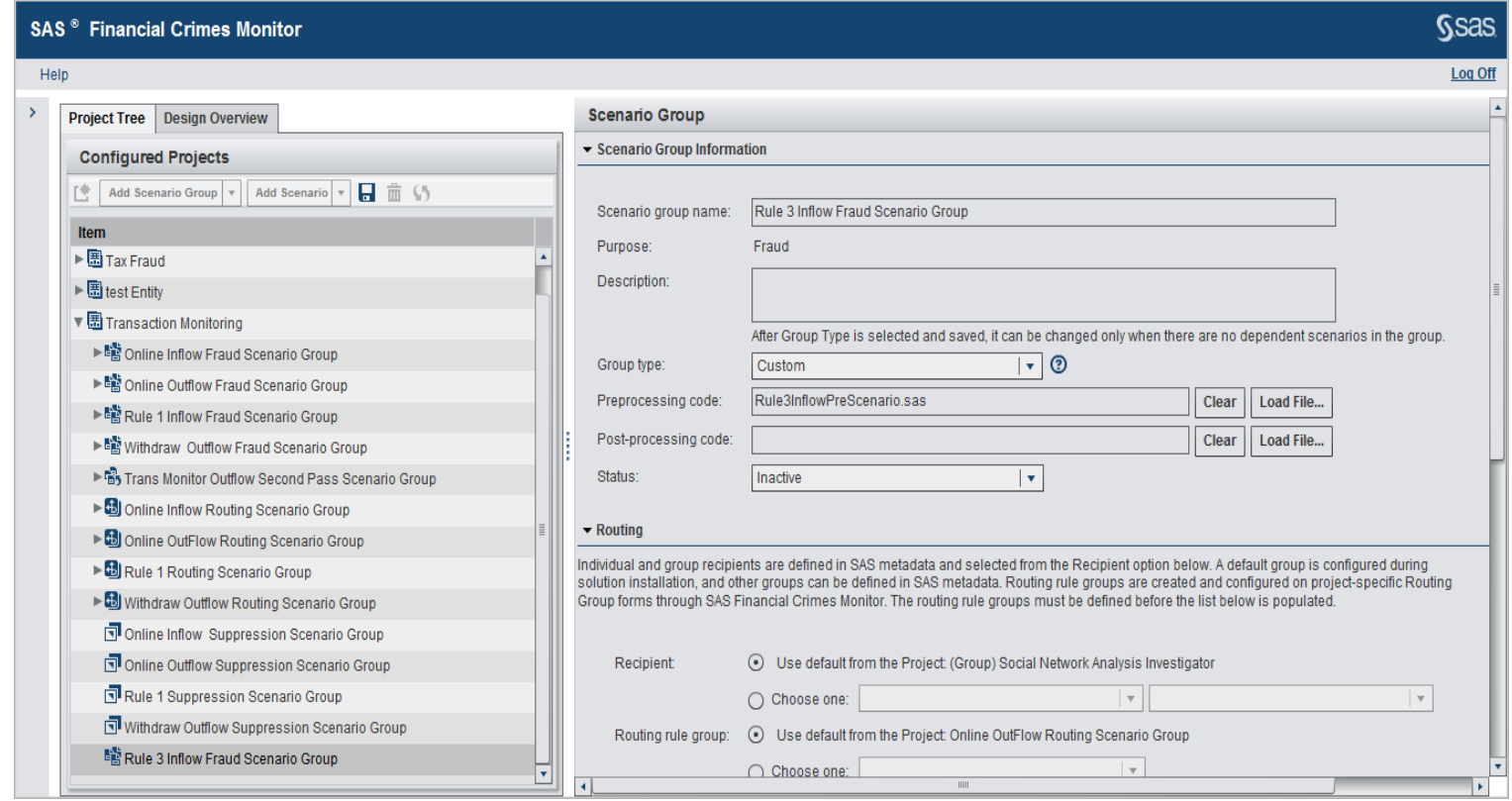

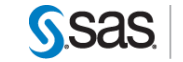

POWER<br>TO KNOW.

UNITED KINGDOM 2015

#### Financial Crime Monitor

SAS<sup>®</sup> Financial Crimes Monitor

Project Tree Design Overview **Configured Projects** Add Scenario Group v Add Scenario

▶■ Rule 1 Inflow Fraud Scenario Group ▶■ Withdraw Outflow Fraud Scenario Gr FB Trans Monitor Outflow Second Pass

Rule 1 Routing Scenario Group

Online Inflow Suppression Scenario

Rule 1 Suppression Scenario Group Withdraw Outflow Suppression Scena <sup>略</sup> Rule 3 Inflow Fraud Scenario Group

SAS' FORUM

UNITED KINGDOM 2015

Scenario

Risk Factor

Help  $\rightarrow$ 

Item

 $\blacktriangleright$  **B** Tax Fraud  $\triangleright$  **E** test Entity ▼圖 Transaction Monitoring ▶■ Online Inflow Fraud Scenario Group

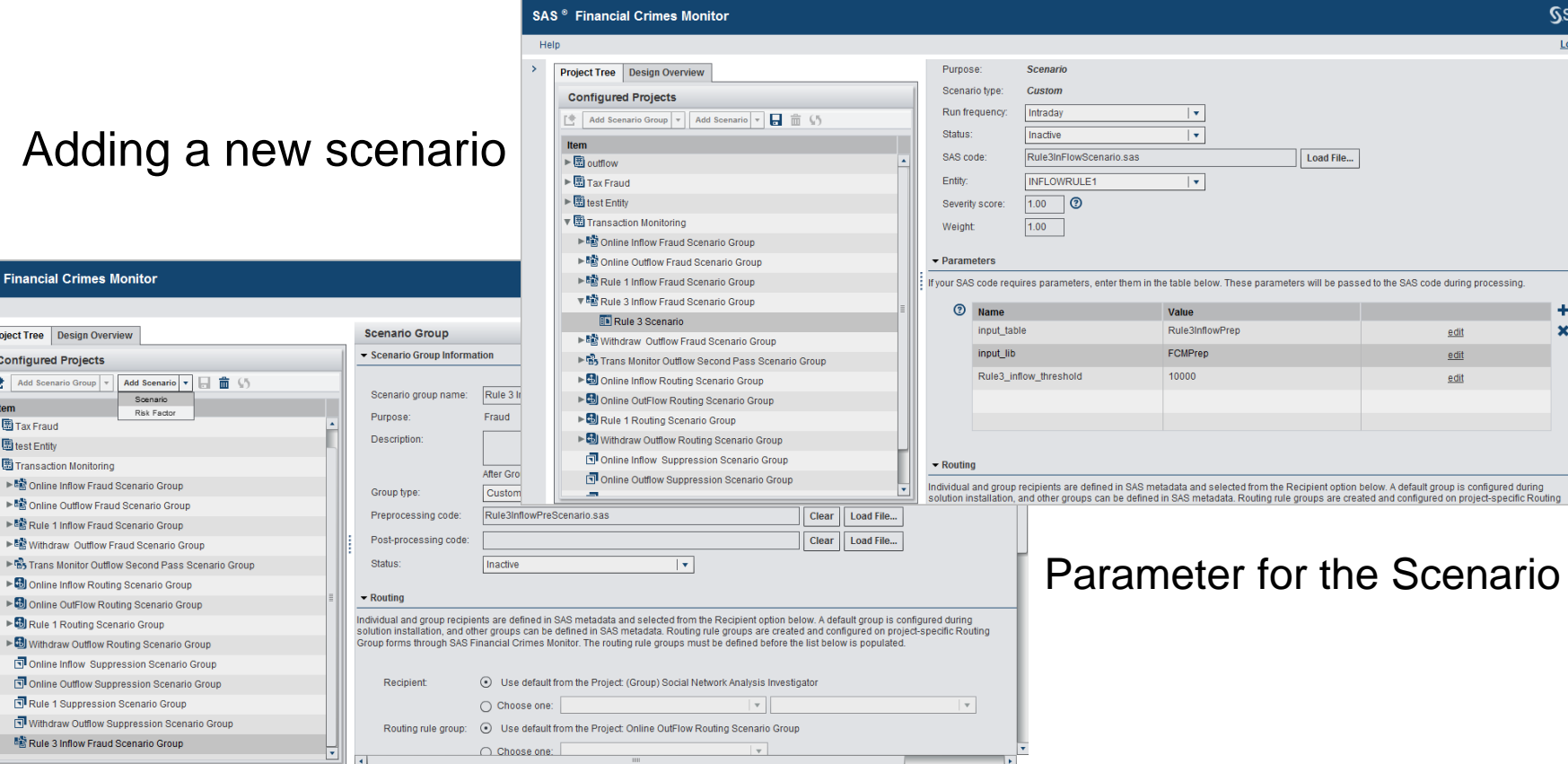

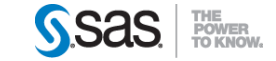

**as NO** po

## Summary Implementation steps

This shows the end to end processes for FCM Alert generation

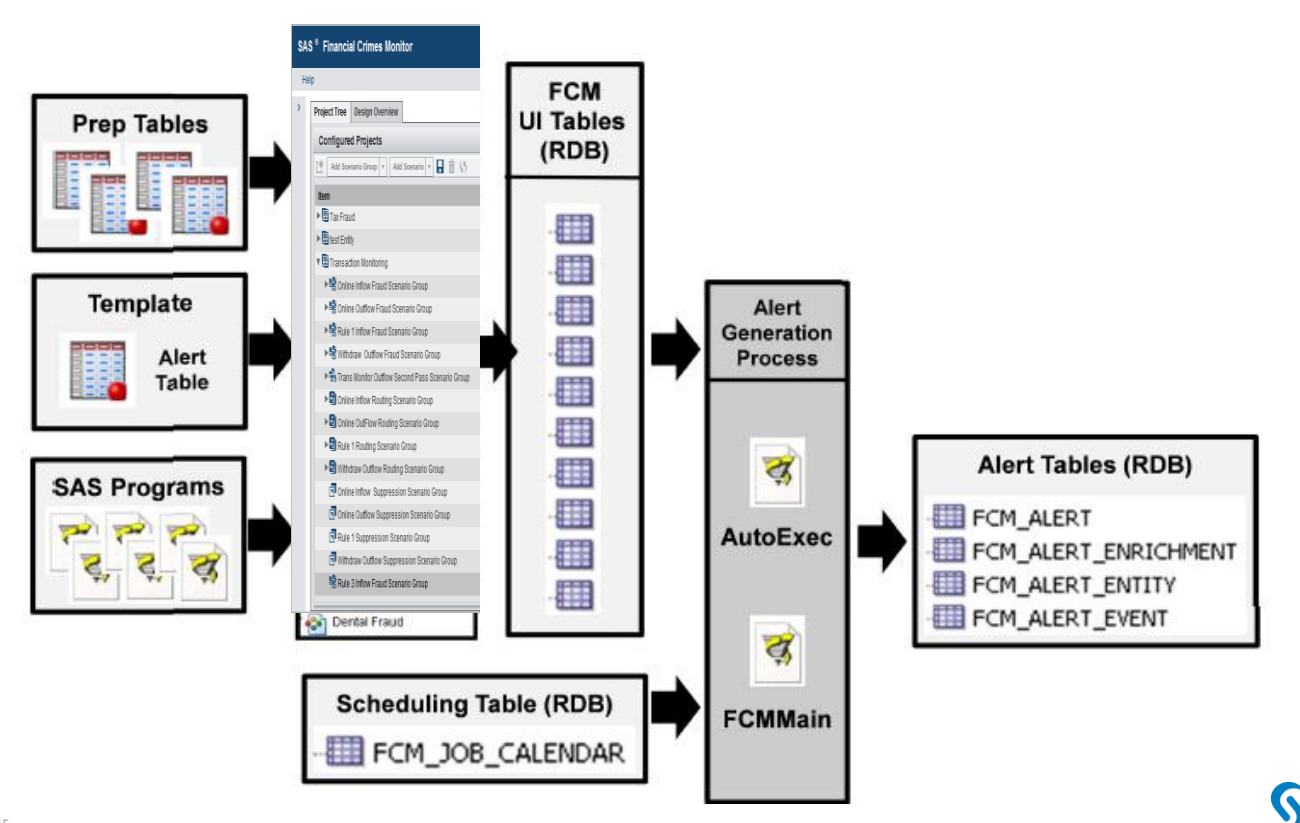

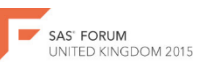

TO KNOW.

#### Social Network Analysis

The SAS Social Network Analysis Server is an investigator interface responsible for viewing and managing alerts

#### It is made up 3 major parts, they Alert Window, Detail tab and SNA tab

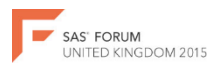

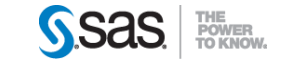

#### ALERT WINDOW

Alert Window : The alert windows has the alert pane and filter pane. The alert pane displays the entities for which the alert is generated from the search window. The filter pane enable investigator to subset the current alert in the pane

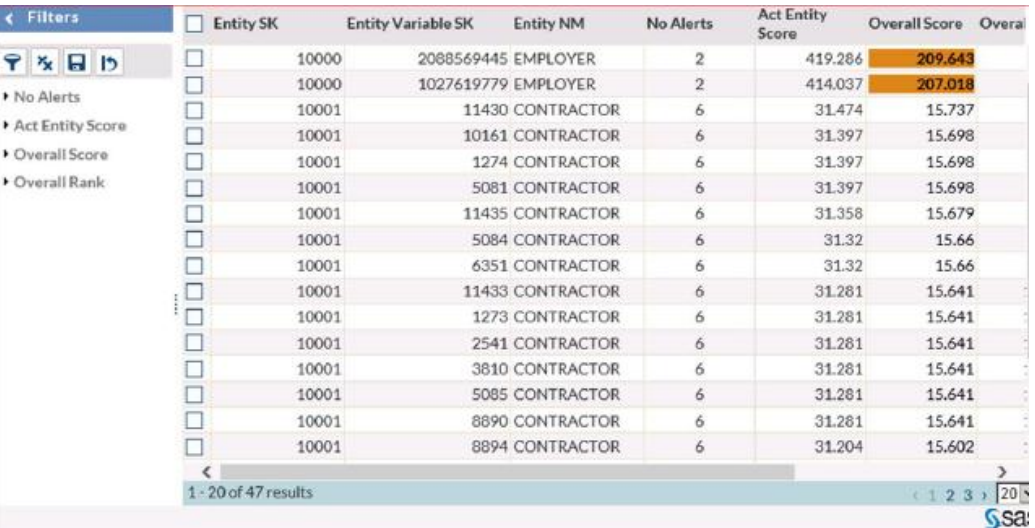

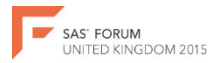

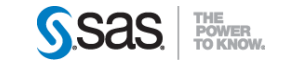

#### DETAIL TAB

The details tab is displayed after you click on an alert row in the alert pane.

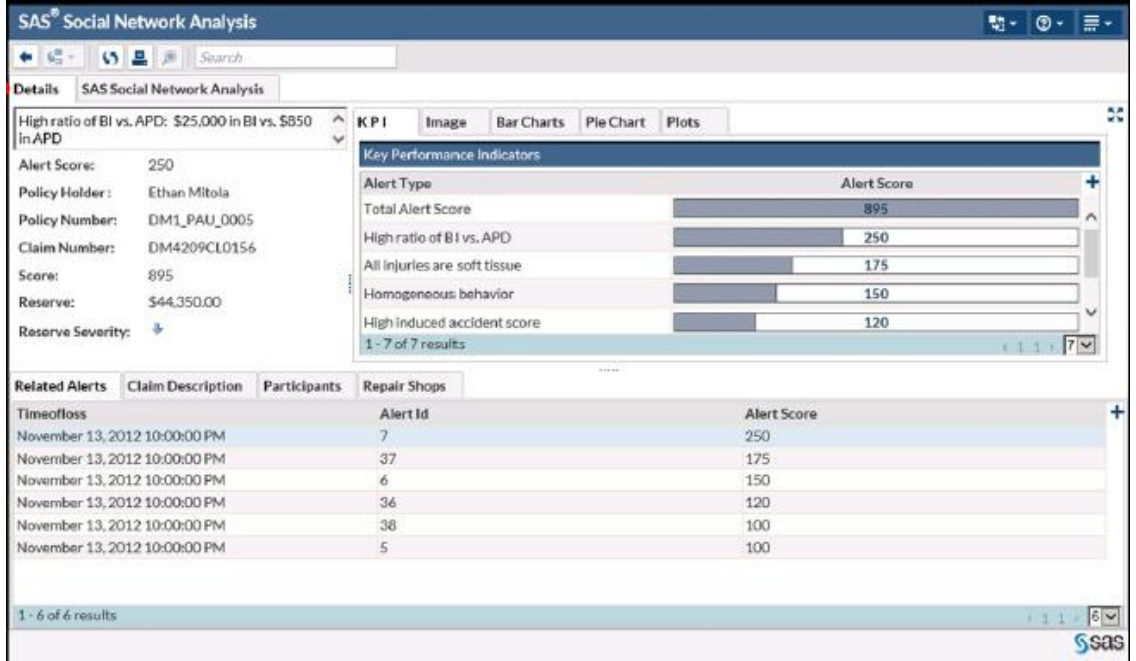

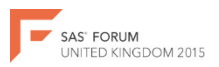

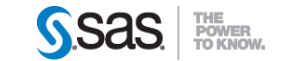

#### SNA TAB

SNA Tab : Contains a network diagram for the alert selected from the alerts window

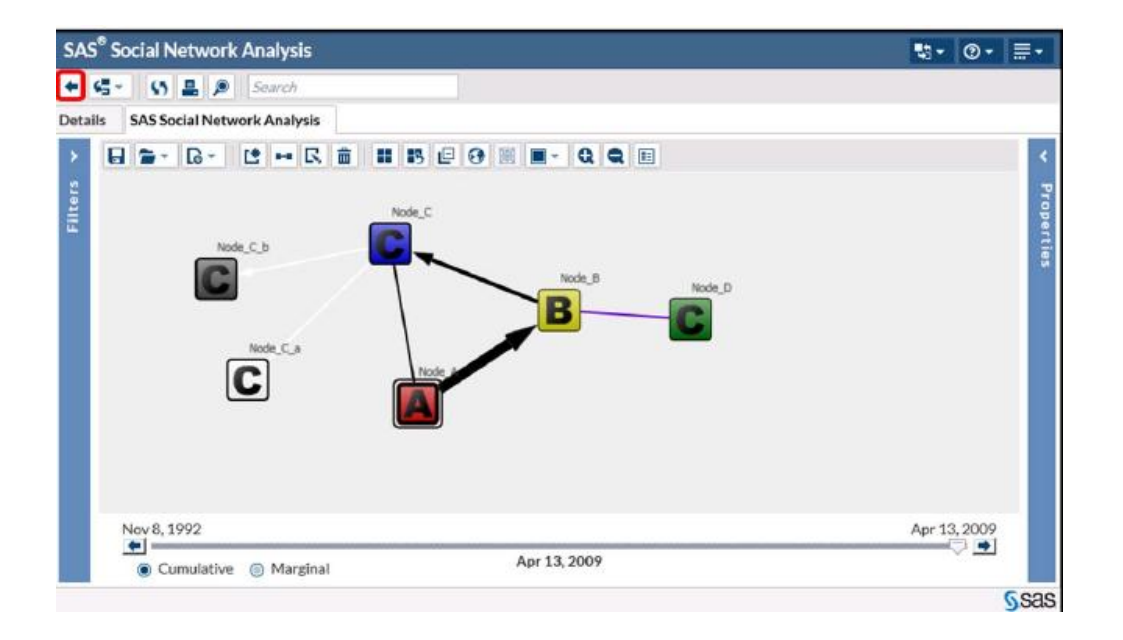

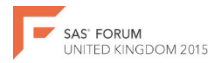

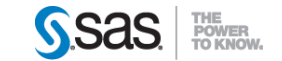

## Implementation Task

Pre-tasks

- Create input data tables
- Create configuration RDB
- Update general property values in the configuration manager

Alert Windows

• Implement the get actionableEntities stored process

Details Tab

- Implement the getSubAlerts stored process
- Implement the getAlertTransactions stored process
- Implement the getChartSeries stored process

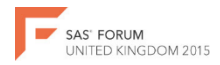

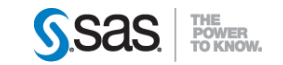

#### Implementation Tasks cont….

Social Network Analysis

- Create nodes and links tables with the %sfs net main link macros macro
- Implement the getSocialNetwork stored process
- Implement the getSocialNetworkNodesDetails stored process
- Implement the growSocialNetworkNode stored process

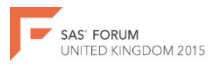

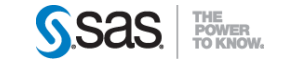

#### Implementation Tasks cont …

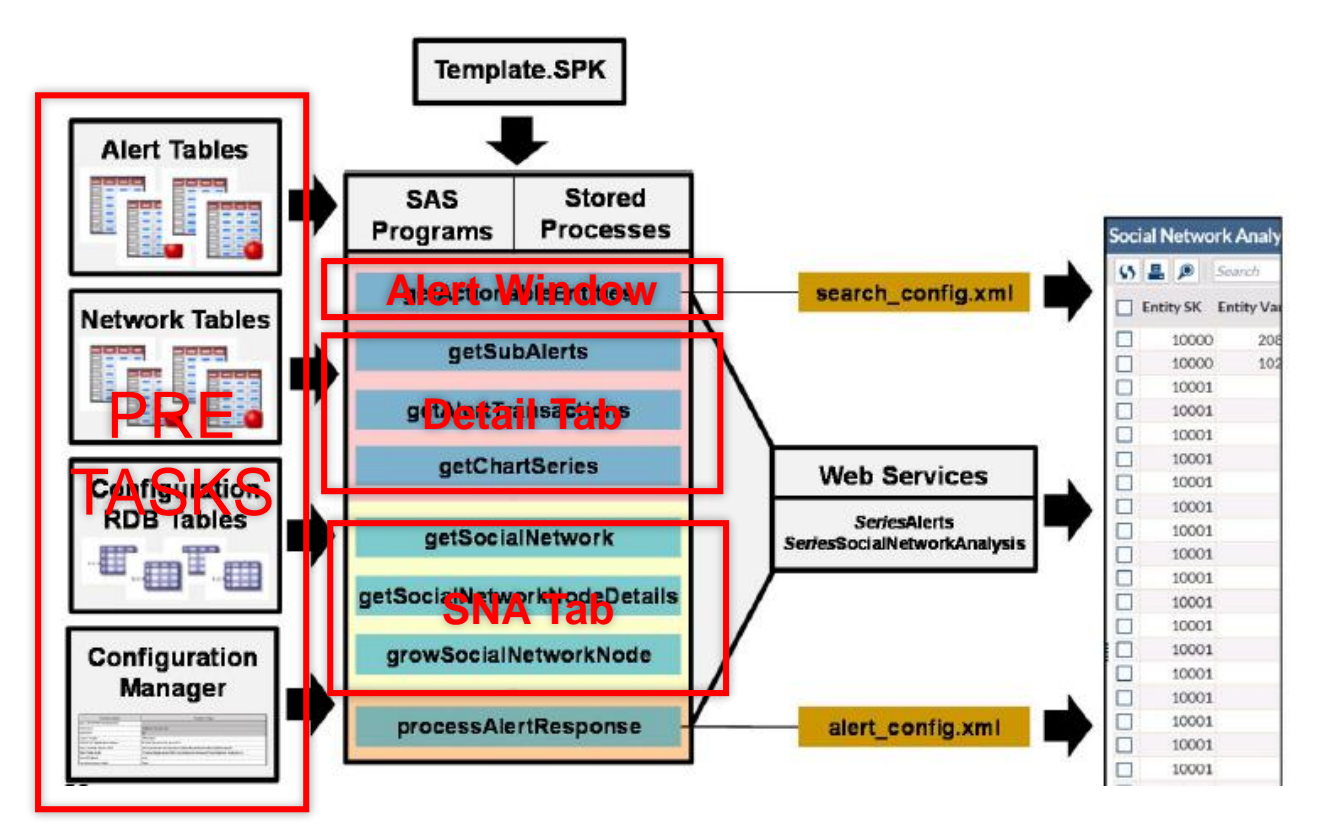

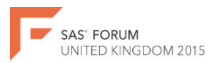

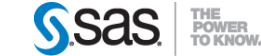

#### Best practice for SNA input Data

A best practice is to create input data tables with all the needed information before you need the data in the Social Network Analysis interface

- The data should be in desired row order (Sorted)
- The data should be in desired column order
- All dates, times, and datetimes should be unformatted numeric values
- Column values are displayed with stored case
- Sometimes, column names are case sensitive

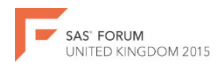

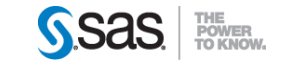

#### SNA Diagram

One of the main features SNA is the ability to displays relationship between selected alert and any other related alerts through the link and nodes.

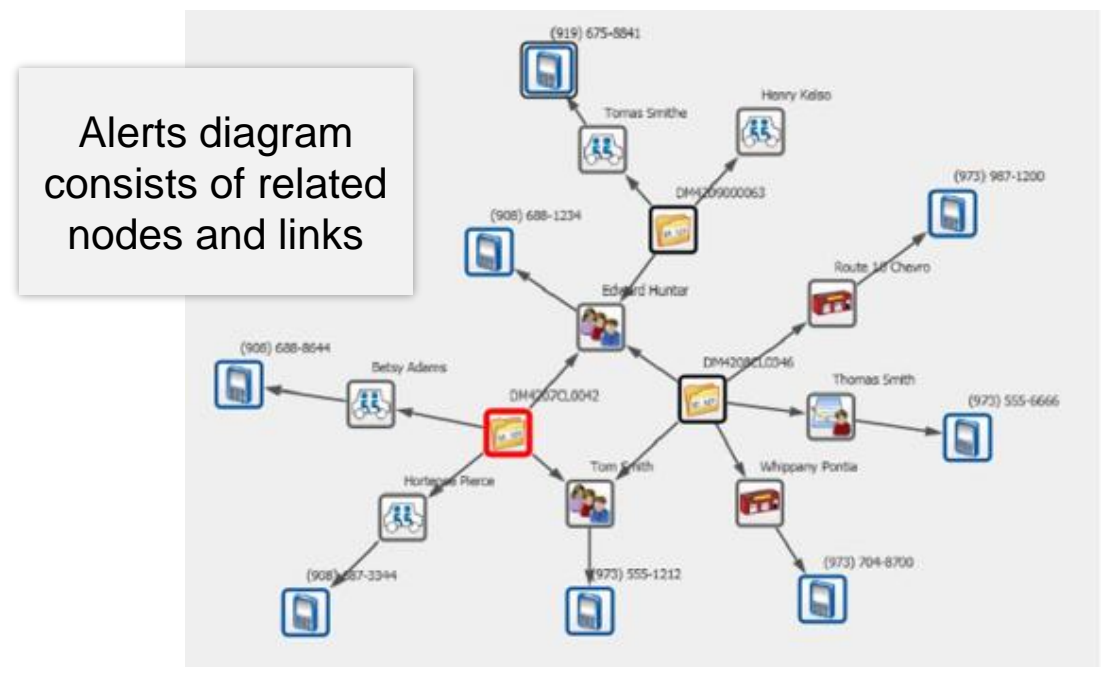

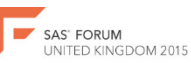

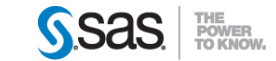

## Building SNA Diagram

At a minimum, two data sources are needed to create a Social network analysis diagram

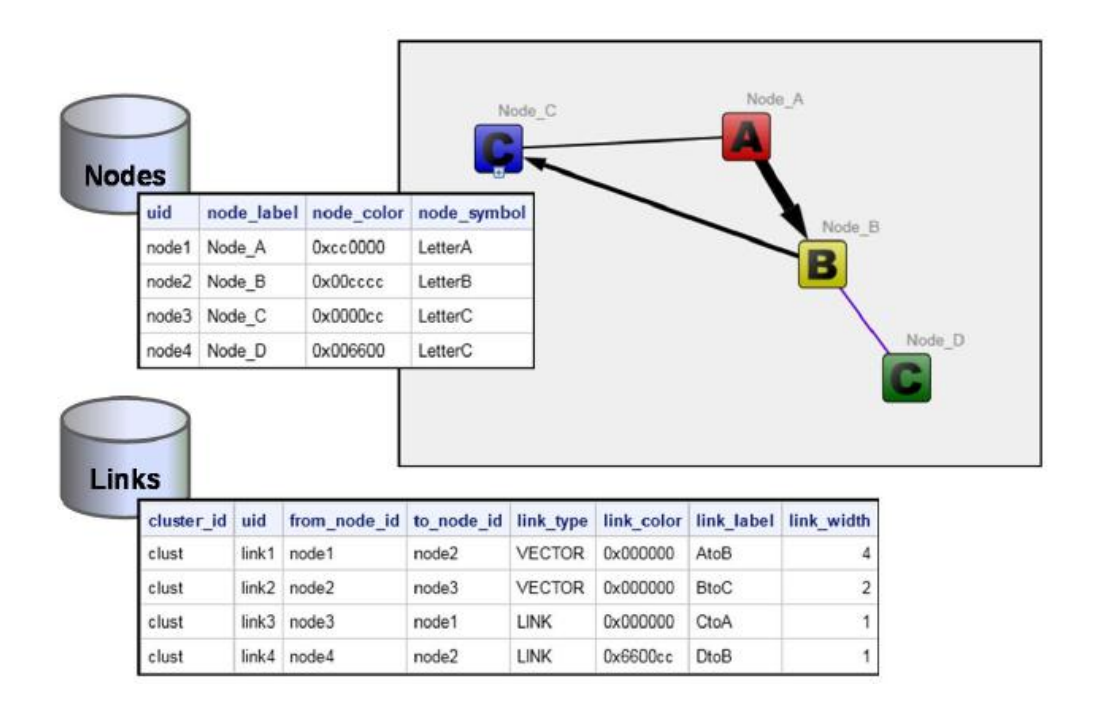

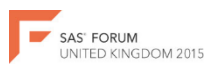

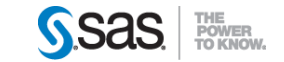

## Macro input Data Sets

#### The transactional data set contains the data in which the relationships are to determined

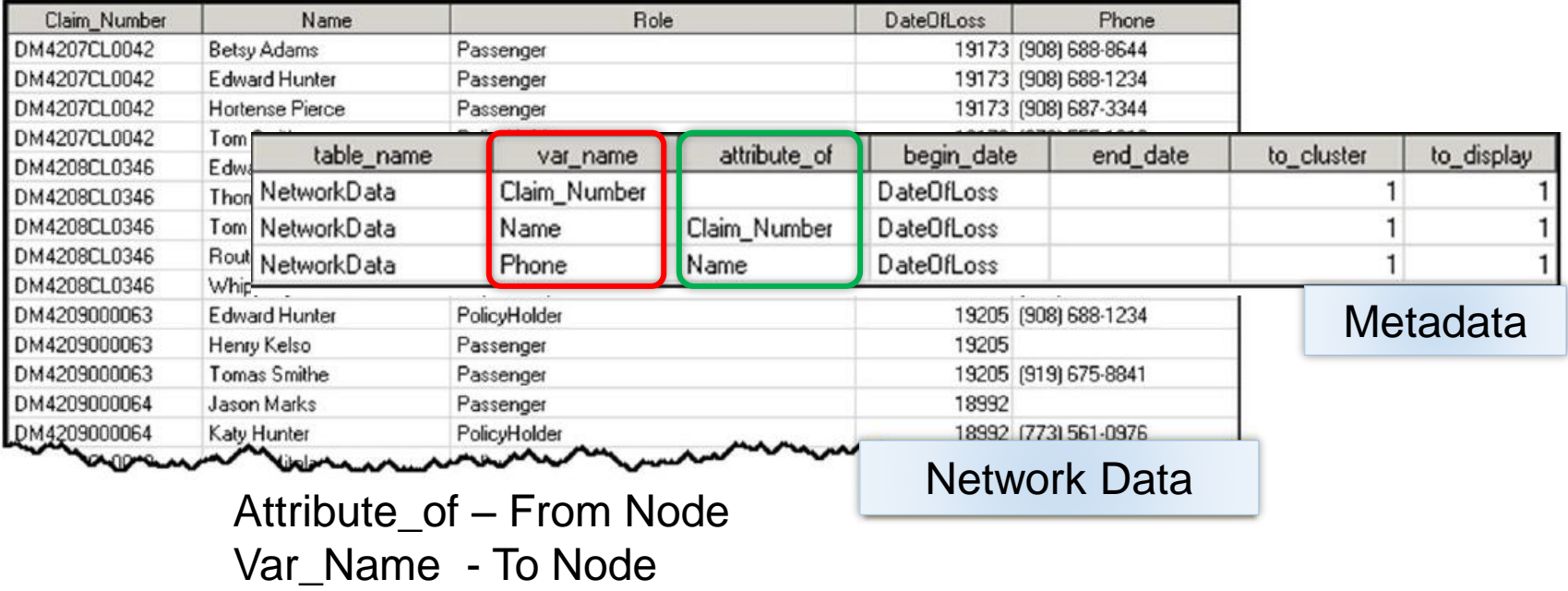

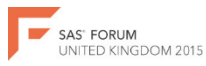

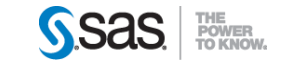

## Methods of creating Nodes and Link

- User-defined logic
- The OPTGRAPH
- The **%SFS\_NET\_MAIN\_MACROS** macro

The SNA make use of the Macro, this is a compiled macro and another macro that synchronise the names and types of variables.

#### **%SFS\_NET\_SYNC\_NAMES\_TYPES** macro

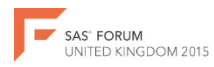

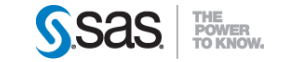

## %SFS\_NET\_MAIN\_MACROS macro

The main macro call other 4 macros they are:

- Sfs\_net\_create\_graph\_data
- Sfs\_net\_find\_conn\_comp
- Sfs net init link macro
- Sfs net link one table

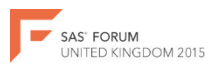

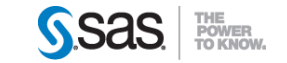

## Calling the Macros

#### The macro contains five positional parameters %SFS\_NET\_MAIN\_LINK\_MACRO(libref, metadata, nodes, link, clustersummary)

The macro has four keyword parameter %SFS\_NET\_SYNC\_NAME\_TYPES(nodesin=data-sets,  $linksin = data-sets$ .  $nodesout = data-sets$ . linksout=data-sets)

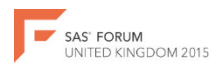

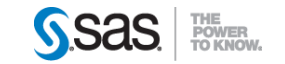

#### Macro Output Data Sets

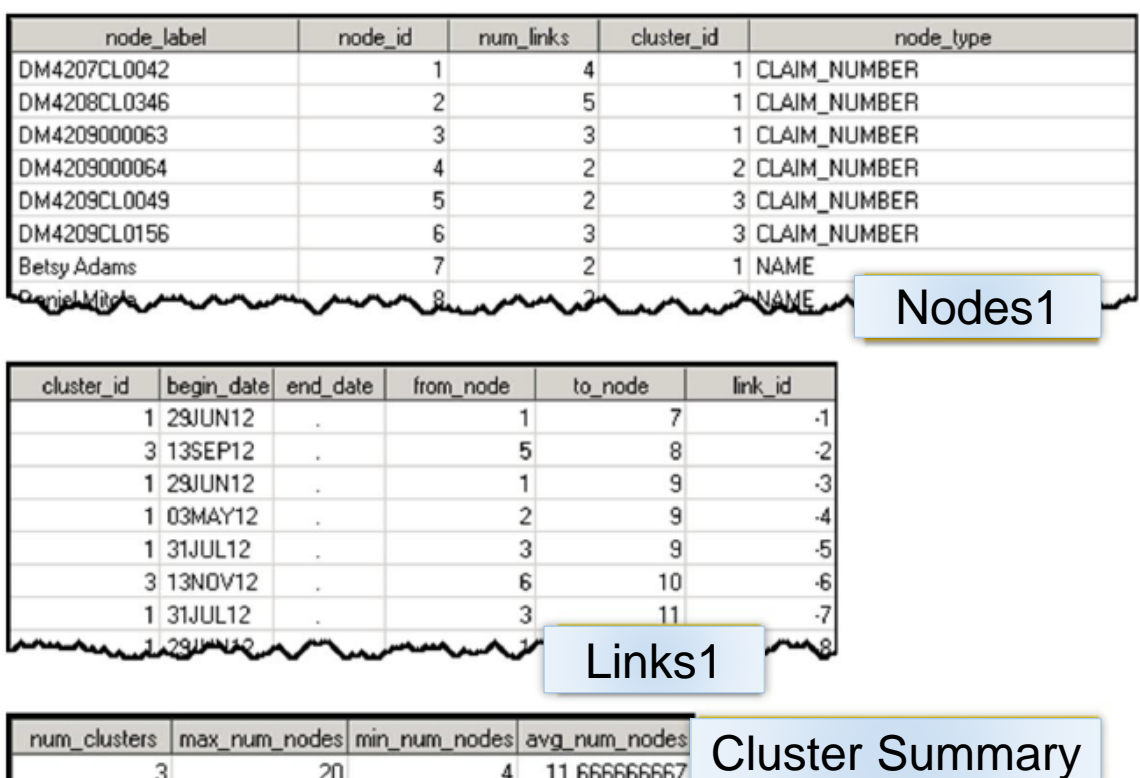

20

3

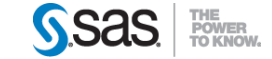

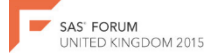

11.666666667

The getSocialNetwork stored process is responsible for displaying the social network in the Network Viewing pane

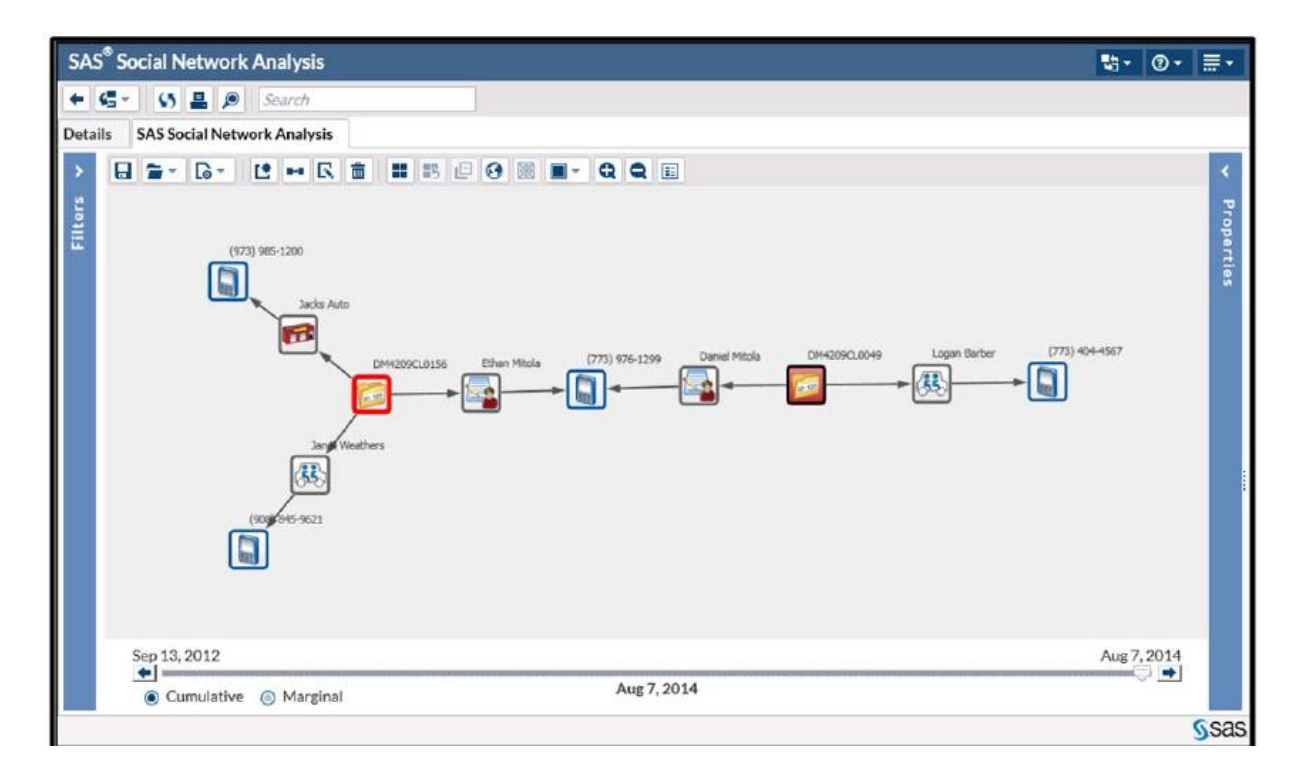

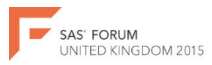

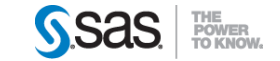

## Conclusion

Fraud analysts and administrator are responsible for the process of implementing the SAS Fraud Framework

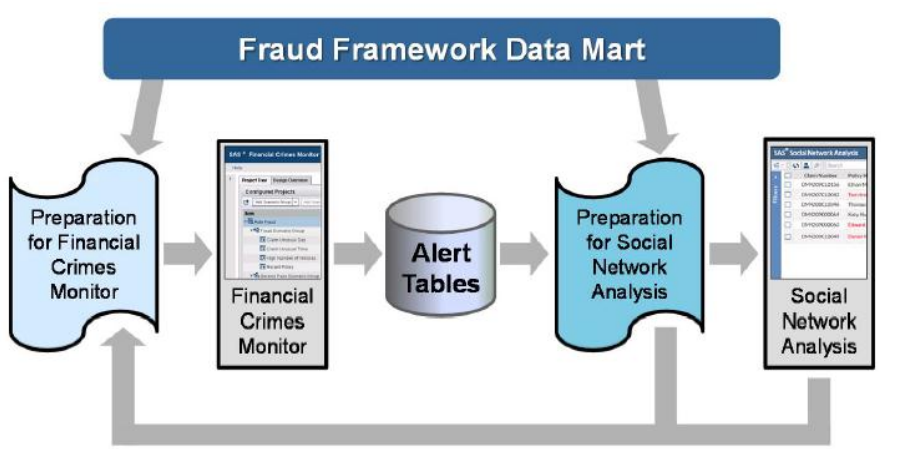

**NGDOM 2015** 

- Fraud prevention and detection is the work of everybody
- The rules needs to be evaluated at interval as the fraudster are always looking for ways
- Where model is used, it should be reviewed

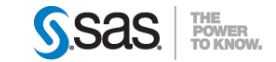

# THANK YOU

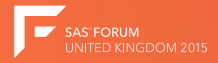

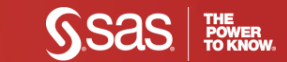

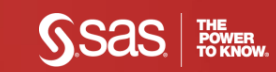

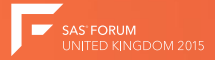

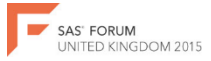

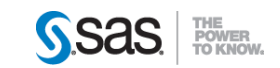

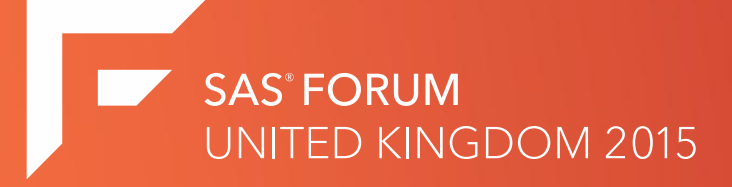

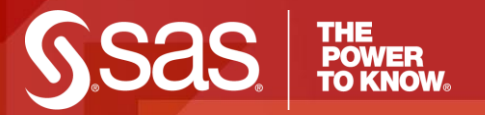

#### [www.SAS.com](http://www.sas.com/)